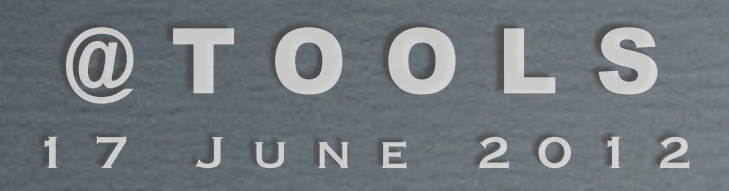

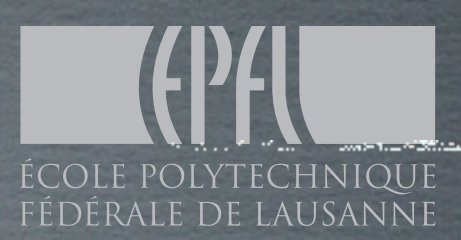

# FEDERALE DE LAUSANNE Going Beyonder

Valentin Hirschi, EPFL

### Core MG5 Team

F. Maltoni (CP3) , T. Sletzer (UIUC), O. Mattelaer (FNRS/CP3), J. Alwall (Fermilab)

### MG5@NLO TEAM

V. H.(EPFL) , M. Zaro (CP3), R. Frederix (UZH)

Special thanks to O. mattelaer and J. Alwall from whom many slides are inspired.

# MG5, piece of a whole

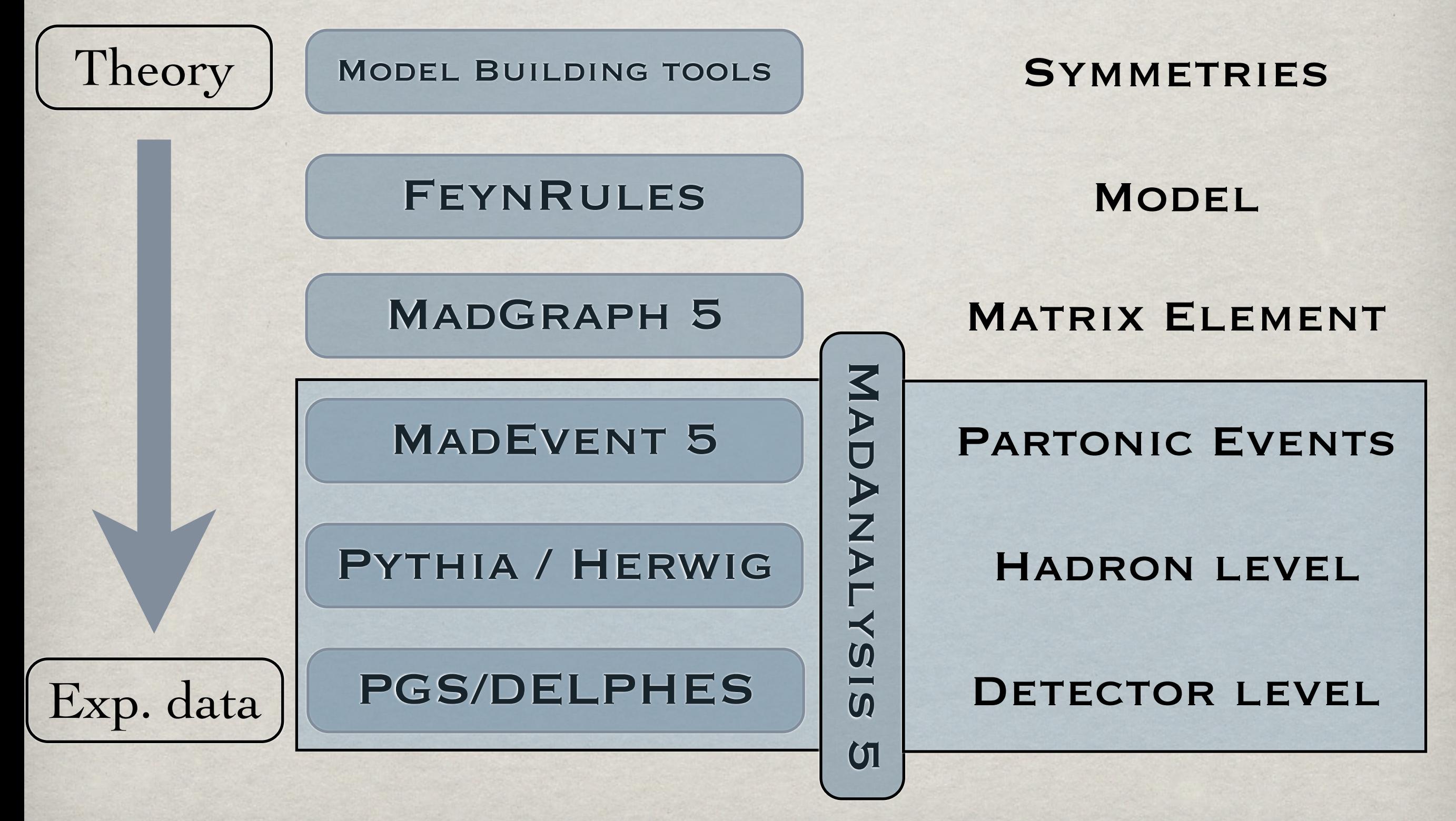

TOOLS 2012

## A bit of history

![](_page_2_Figure_2.jpeg)

**1994** Core MG4 **2002** MadEvent **2008** MadOnia **2008** MadWeight **2009** MadFKS **2007** MadDipole **2011** MadLoop

One code, to rule them all!

# MADGRAPH 5 SPECS

- High-level language: Python
	- Complex data-structures allow for very general objects while keeping speed where needed.
	- Involved algorithms => Performance increase
- Built-in testing suite => Reliability
- User-interface and automatic doc. => User friendly
- Flexible and Modular => Developer friendly All-in-one distribution

# Developing platform

![](_page_4_Picture_28.jpeg)

# Supported Models

New and in the public release! Planned / Ongoing progress

### Color Code

Done and will be made public for MG5 **v2.0**

![](_page_5_Picture_93.jpeg)

### LORENTZ STRUCTURES ALL, THANKS TO ALOHA

### Automatic Language-independent Output OF HELICITY AMPLITUDE

**O. Mattelaer** *et al.* **, arXiv:1108.2041 [hep-ph]**

![](_page_6_Picture_5.jpeg)

# FROM UFO TO MG5

## ALOHA translate a UFO Lorentz structure

 $VVVV6 = Lorentz(name = VVVV6',$  $spins = [3, 3, 3, 3],$ structure = 'Metric $(1,4)$ \*Metric $(2,3)$ -Metric $(1,3)$ \*Metric $(2,4)$ ')

## into pseudo-HELAS subroutine in a chosen language

VERTEX = COUP\*( $(V4(1)^{*}(V4(1)^{*}( (0, -1)^{*}(V3(2)^{*}V1(2)))$  $$+(0,-1)*(V3(3)*V1(3))+(0,-1)*(V3(4)*V1(4)))+(V1(1)*((0,1))$  $\frac{1}{2}$  \*(V3(2)\*V2(2))+(0, 1)\*(V3(3)\*V2(3))+(0, 1)\*(V3(4)\*V2(4)))))  $$+( (V4(2)*(V2(2)*((0,-1)*(V3(1)*V1(1))+(0,1)*(V3(3)*V1(3)))$  $$+(0, 1)*(V3(4)*V1(4)))+(V1(2)*((0, 1)*(V3(1)*V2(1))+(0,$  $$-1$ <sup>\*</sup>(V3(3)\*V2(3))+(0, -1)\*(V3(4)\*V2(4))))))+((V4(3)\*((V2(3)  $\frac{1}{2}$  \*((0, -1)\*(V3(1)\*V1(1))+(0, 1)\*(V3(2)\*V1(2))+(0, 1)\*(V3(4)  $\frac{1}{2}$  \*V1(4))))+(V1(3)\*((0, 1)\*(V3(1)\*V2(1))+(0, -1)\*(V3(2)\*V2(2))  $$+(0,-1)*(V3(4)*V2(4))))+(V4(4)*((V2(4)*((0,-1)*(V3(1)))$  $\frac{1}{2}$  \*V1(1))+(0, 1)\*(V3(2)\*V1(2))+(0, 1)\*(V3(3)\*V1(3))))+(V1(4)  $\frac{1}{2}$  \*((0, 1)\*(V3(1)\*V2(1))+(0, -1)\*(V3(2)\*V2(2))+(0, -1)\*(V3(3)  $$*V2(3))))))))))$ END

Available in Python, C++ and F77

ALOHA available as a standalone release

# New on Aloha

• ALOHA is optimizing the way it does analytical computation

![](_page_8_Picture_98.jpeg)

- Abbreviation usage improves compilation and running time (up to  $40\%$ )
- Possibility to create ALOHA subroutine from the MG5 shell

mg5> output aloha FFV1\_3

• New Outputs/Options in progress (not yet into the public release)

Quadruple precision, Feynman Gauge, Spin 3/2, Complex Mass Scheme, Open Loops techniques, anomalous couplings

# MATRIX ELEMENT GENERATION

![](_page_9_Picture_71.jpeg)

### DIAGRAM GENERATION speed benchmark

![](_page_10_Picture_39.jpeg)

Very fast decay chains opening the way for new types of processes! MadEvent5 now able to handle such large decay chains.

DECAY CHAINS **FAST, NO LIMITATION** 

 $pp\rangle$ tt~w+, (t $\rangle$ w+b,w+ $\rangle$ l+vl),(t~ $\rangle$ w-b~,w- $\rangle$ jj),w+ $\rangle$ l+vl

- Separately generate core process and decays Combining them iteratively at the time of the output
- Retain full matrix element compatible with the decay So full width effect and full spin correlations
- However no interference with non-resonant diagrams. Description only valid close to pole mass Therefore cutoff at |m ± nΓ|
- Madevent5 capable of handling decays as large as 2>14!

![](_page_12_Figure_1.jpeg)

yields...

### DECAY CHAINS | FAST, NO LIMITATION

![](_page_13_Figure_3.jpeg)

## Tough bookkeeping ...

### OUTPUT LANGUAGES | PYTHON, FORTRAN, C++

• Python for fast user local checks of chosen processes

### mg5> check  $p$   $p$  >  $j$  j

28 processes checked in 6.636 s Gauge results: Process matrix **BRS** ratio Result 1.2407989312e+02 1.2138126173e-27 9.7825085655e-30 Passed  $q q > q q$ 2.3629996644e+00 1.9002508785e-31 8.0416891595e-32 Passed  $q q > u w$ Summary: 2/2 passed, 0/2 failed Lorentz invariance results: Min element Max element Relative diff. Process Result 4.2713055572e+02 4.2713055572e+02 2.3954772746e-15 Passed  $QQ > QQ$ 1.0314340809e+01 1.0314340809e+01 4.8222171854e-15 Passed  $g \circ u$  u~ 5.8114902657e+01 5.8114902657e+01 1.9562424184e-14 Passed  $U U > U U$  $U C > U C$ 1.5184393643e+01 1.5184393643e+01 1.2868426421e-15 Passed  $u$   $d > u$  d 6.7102369730e+00 6.7102369730e+00 5.2944682775e-16 Passed 1.0050745419e+00 1.0050745419e+00 4.2417315701e-14 Passed  $U S > U S$ 1.8741700240e-01 1.8741700240e-01 8.8857174941e-16 Passed  $u s > c d$  $d d > d d$ 1.4179370573e+01 1.4179370573e+01 8.5188735607e-15 Passed  $d s > d s$ 4.6071223798e+00 4.6071223798e+00 1.1567026180e-15 Passed Summary: 9/9 passed, 0/9 failed Not checked processes:  $g \circ g > c \sim$ ,  $g \circ g > d \circ g$ ,  $g \circ g > s \sim$ ,  $c \circ g > c \circ g$ ,  $c \circ g > c$ Process permutation results: Process Min element Max element Relative diff. Result 1.3704079118e+02 1.3704079118e+02 2.0739598178e-16 Passed  $g$   $g > g$   $g$ 7.3262576044e-01 7.3262576044e-01 1.5154026579e-15 Passed  $q q > u w$ 2.0931560511e+01 2.0931560511e+01 1.8670299544e-15 Passed  $U U > U U$ 1.7726210646e+00 1.7726210646e+00 0.0000000000e+00 Passed  $U C > U C$ 4.1597645298e+00 4.1597645298e+00 1.7081321086e-15 Passed  $u$   $d > u$  d 1.0967268231e+00 1.0967268231e+00 0.0000000000e+00 Passed  $U S > U S$ 1.1260362474e-01 1.1260362474e-01 3.9438269493e-15 Passed  $u s > c d$  $d d > d d$ 5.6082819971e+01 5.6082819971e+01 1.6470383568e-15 Passed  $d s > d s$ 9.7692549705e+00 9.7692549705e+00 1.8183135201e-16 Passed Summary: 9/9 passed, 0/9 failed

Also be available for loops using slower compiled form

### OUTPUT LANGUAGES | PYTHON, FORTRAN, C++

• C++ for neat interface with Pythia **8**

Run exactly as if it was an internal Pythia standard process

Allows using Pythia for ANY 2>1,2,3 process in ANY model!

• F77 for the MadEvent output.

```
Sigma sm qq ttx.h
```
#include "SigmaProcess.h" #include "Parameters sm.h"

```
using namespace std;
```
namespace Pythia8

// A class for calculating the matrix elements for // Process:  $u u \sim b t$ // Process:  $c \sim b$  t t-// Process: d d~ > t t~ // Process:  $s s \sim b t$ 

class Sigma\_sm\_qq\_ttx : public Sigma2Process

public:

// Constructor. Sigma sm qq ttx() {}

```
// Initialize process.
virtual void initProc();
```
// Calculate flavour-independent parts of cross section. virtual void sigmaKin();

```
// Evaluate sigmaHat(sHat).
virtual double sigmaHat();
```

```
// Select flavour, colour and anticolour.
virtual void setIdColAcol();
```
### MADEVENT5 LESS CHANNELS, COMPACT

- Combine all processes with same initial/final state (color, spin, mass, width)
- Combine all channels with same pole structure (and permutations)

![](_page_16_Figure_5.jpeg)

MADEVENT5 USER-FRIENDLY TOO

Example: The process  $p p > l l j j$  has the following subprocess directories

![](_page_17_Picture_100.jpeg)

So only 48 integration channels in MG5 compared to the 486 in MG4!

- USER-FRIENDLY with neat 'install', 'launch' and 'help' commands
- Browser-based monitoring of the runs and results

MADEVENT5 | INTERFACING TO MC TOOLS

MadEvent5 supervises the running of subsequent MC and Analysis tools • Pythia8, Delphes, PGS and MadAnalysis incorporated.

Matching implemented (CKKW / MLM), may be extended in the future

MadAnalysis5 soon interfaced within ME shell => One framework

## EVENT GENERATION speed benchmark

### Generation of 10,000 unweighted events Computer: Sony Vaio TZ laptop / \*128-core cluster

![](_page_19_Picture_40.jpeg)

### No problem running pp>tt~jj on a laptop!

# MG5@LOOP TEASER

# NLO Basics

## NLO contributions have two parts

![](_page_21_Figure_3.jpeg)

Used to be bottleneck of NLO computations

**This work brings automation using MadGraph5** exploiting the OPP implemented in CutTools.

Real emission part

- Challenge is the systematic extraction of singularities
- FKS subtraction method implemented on MadGraph5

# L-CUT DIAGRAMS

Tree diagram generation algorithms at work for loops

• Loop diagrams are nothing but tree diagrams with two FS merged.

Take advantage of MG5 efficient tree-diagram generation

Filter out tadpoles and wf renorm. loops on the fly.

Disregard loop-particles already considered as L-Cut particles.

![](_page_22_Figure_7.jpeg)

![](_page_22_Figure_8.jpeg)

![](_page_22_Picture_9.jpeg)

## LO MG5 power brought to NLO

- ANY SM process *can* be generated, including those with 4-gluon vertices
- *Expecting* ANY renormalizable loop-model to be handled by MG5.
- Mixed order perturbation expansion
- Quadruple-precision output available for handling unstable PS points.
- Complex mass scheme and Feynman gauge available ( under checks)
- Automatic checks for internal consistency and vs independent codes.
- Easy implementation of optimizations at the output level:
	- ➥ Sum over color/hels before OPP calls. Done! ➥ Open loops methods and diagram grouping Work in progress

# MG5@LOOPS: RESULTS

![](_page_24_Picture_193.jpeg)

<sup>2</sup>: Of the equivalent matrix.f file.

 $MGS@NLO = \bullet$ , MadLoop (v4) =  $\bullet$ 

<sup>4</sup>: Per PS points, Color / Helicity summed amplitude.

![](_page_25_Picture_29.jpeg)

## In the mean time, go check [http://amcatnlo.cern.ch/](http://amcatnlo.cern.ch)

# CONCLUSIONS, MG5 ...

... is a reliable and generic mature ME generator

... is flexible and modular for easy integration of new modules

... has a powerful user-friendly event generator linked to many analysis and MC tools (Pythia, PGS, MadAnalysis,...)

... aims at becoming an automated, competitive and self-contained NLO generator => (i.e. public aMC@NLO)

... **v2.0** soon released with lots of new features!